## **Usage of lensGroupNames, optionGroupNames**

[Overview usage](https://wiki.b2boptic.com/en:lenscatalog:version070000:usage)

## **Überblick**

The elementslensGroupNames and optionGroupNames are used to group lenses and options within the LC7.

Each group can be maintained with a freely selctable name (e.g. Sports lenses).

This name can then be displayed to the user in the GUI. It will help the user to get an overview of the available lenses and to preselect the lenses he wants.

Die Elemente lensGroupNames, optionGroupNames werden zum Gruppieren von Gläsern und Zuschlägen verwendet.

Jeder Gruppe kann eine frei definierte Bezeichnung (z.B.Sportgläser) zugewiesen werden.

Diese Bezeichnung kann wiederum in einer Software angezeigt werden, damit der Anwender mit dieser Gruppenbezeichnung eine Vorauswahl an Brillengläsern treffen kann

## **lensGroupNames**

The element lensGroupNames is maintained in the root element[b2bOpticLensCatalog](https://wiki.b2boptic.com/en:lenscatalog:version070000:structure) and its type i[sb2bcataloglensgroups](https://wiki.b2boptic.com/en:lenscatalog:version070000:complextypes:b2bcataloglensgroups).

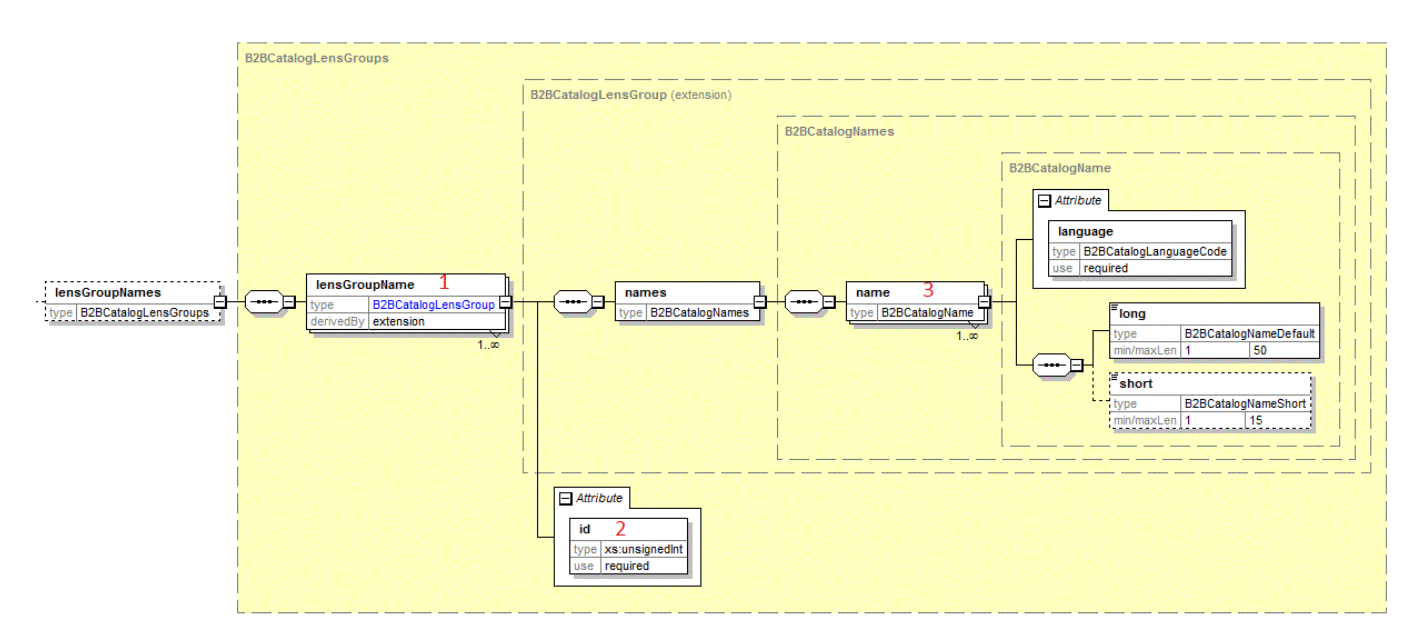

For each lensGroup (e.g. sports lenses, indivual lenses) one element lensGroupName (1) has to be

set. Each entry gets a unique ID (2). This ID ist maintained in the element lenses → lens → groupids.

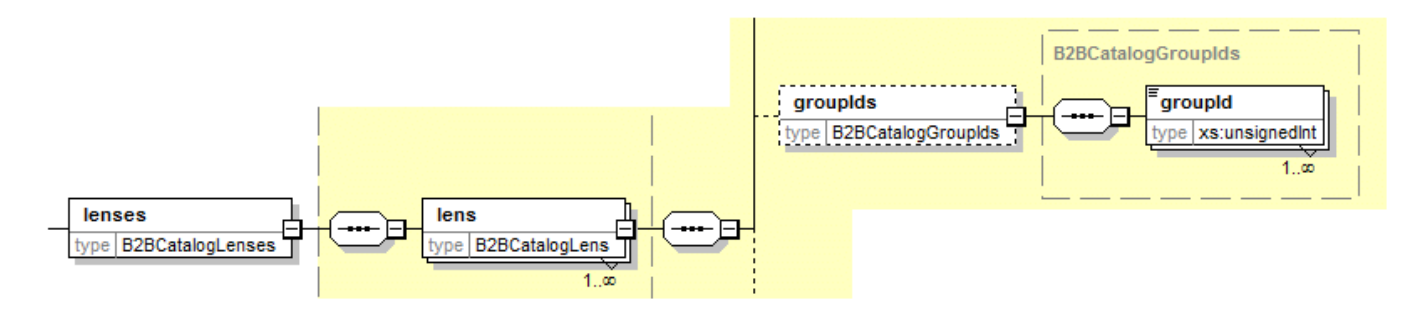

It is possible to set several lensGroups for one lens.

Das Element lensGroupNames ist im Rootelement[b2bOpticLensCatalog](https://wiki.b2boptic.com/en:lenscatalog:version070000:structure) angelegt und ist vom Type [b2bcataloglensgroups](https://wiki.b2boptic.com/en:lenscatalog:version070000:complextypes:b2bcataloglensgroups)

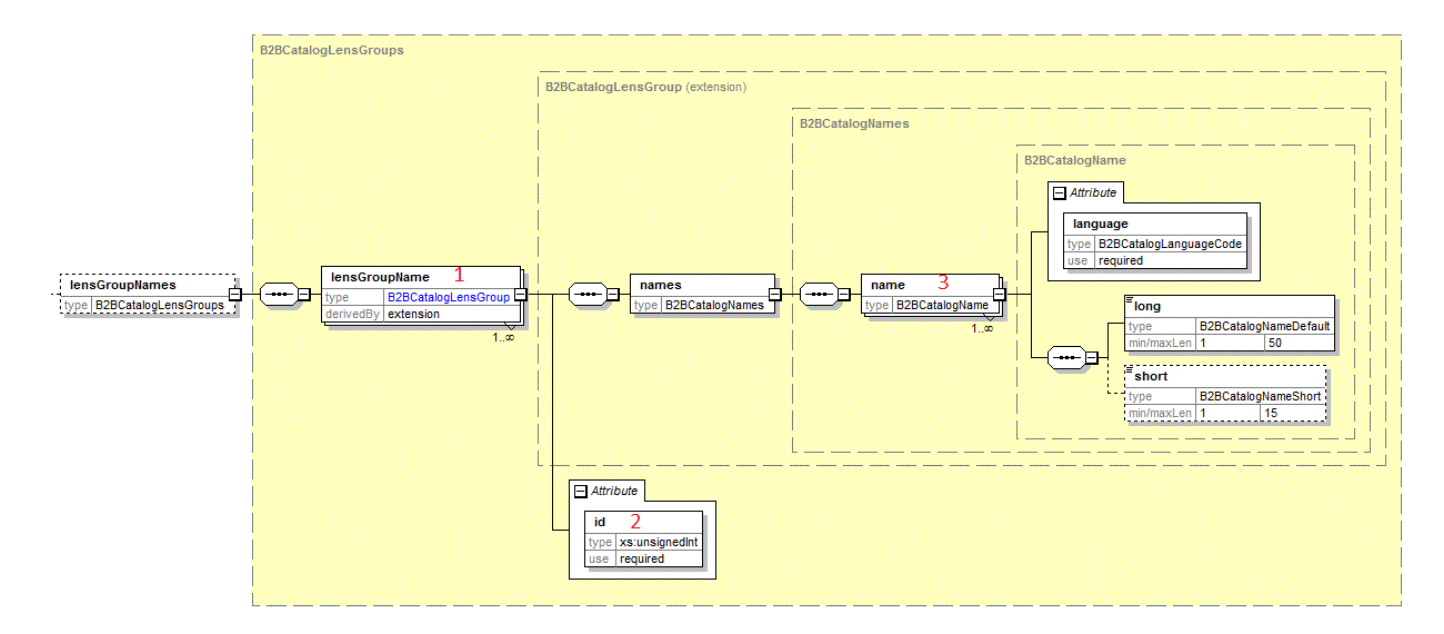

Für jede Glasgruppe (z.B. Sportgläser, Individualgläser) wird ein Element lensGroupName (1) angelegt. Jeder Eintrag bekommt eine ID (2). Diese Id wird im Element lenses → lens → groupids angelegt.

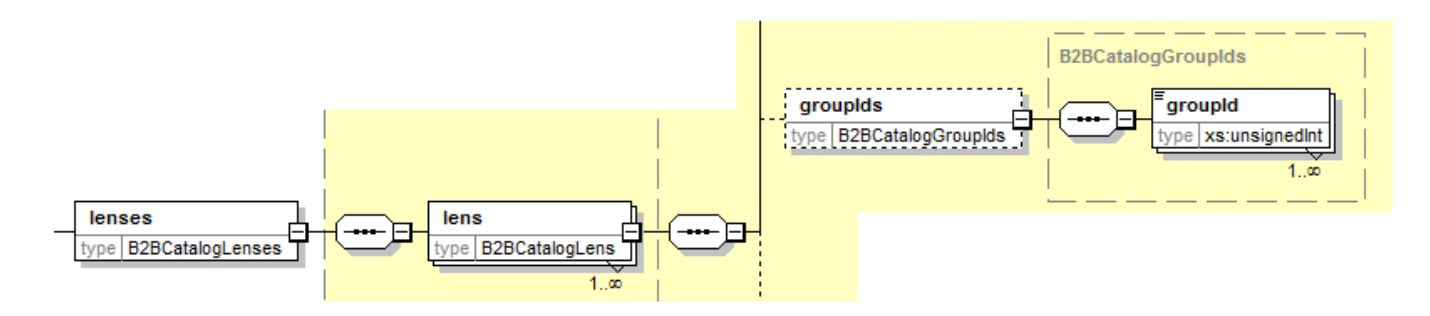

Pro Glas können mehrere Glasgruppen zugewiesen werden.

## **optionGroupNames**

Zuschlagsgruppen werden genau wie Glasgruppen verwendet. Die Gruppen werden im Element

optionGroupNames angelegt und im Element option → groupIds zugewiesen.

From:

<https://wiki.b2boptic.com/> - **wiki.b2bOptic.com**

Permanent link: **<https://wiki.b2boptic.com/en:lenscatalog:version070000:usage:productgroupnames>**

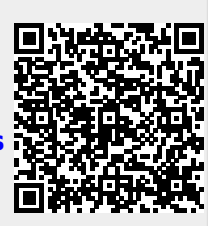

Last update: **2017/07/12 07:52**